# ФЕДЕРАЛЬНОЕ ГОСУДАРСТВЕННОЕ АВТОНОМНОЕ ОБРАЗОВАТЕЛЬНОЕ УЧРЕЖДЕНИЕ ВЫСШЕГО ОБРАЗОВАНИЯ «КАЗАНСКИЙ (ПРИВОЛЖСКИЙ) ФЕДЕРАЛЬНЫЙ УНИВЕРСИТЕТ» ИНСТИТУТ ЭКОЛОГИИ И ПРИРОДОПОЛЬЗОВАНИЯ КАФЕДРА ПОЧВОВЕДЕНИЯ

## **ДНЕВНИК УЧЕБНОЙ ПРАКТИКИ**

**ПО**

### **ЗЕМЛЕДЕЛИЮ**

**Учебно-методическое пособие**

\_\_\_\_\_\_\_\_\_\_\_\_\_\_\_\_\_\_\_\_\_\_\_\_\_\_\_\_\_\_\_\_\_\_\_\_\_\_\_\_\_\_\_\_\_\_\_\_\_\_\_\_\_\_\_\_\_\_\_\_\_\_\_\_

Институт \_\_\_\_\_\_\_\_\_\_\_\_\_\_\_\_\_\_\_\_\_\_\_\_\_\_\_\_\_

Кафедра  $\Box$ 

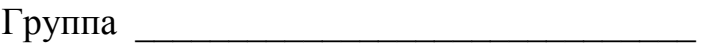

Ф.И.О

Время прохождения учебной практики по земледелию

\_\_\_\_\_\_\_\_\_\_\_\_\_\_\_\_\_\_\_\_\_\_\_\_\_\_\_\_\_\_\_\_\_\_\_\_\_\_\_\_\_\_\_\_\_\_

 $c = \frac{20 - r}{\sqrt{20 - r^2}}$ 

по  $\_\_$   $\_\_$ 

Руководитель учебной практики

Казань 2017 г. *Принято на заседании кафедры почвоведения Протокол № 11 от 03.03.2017 года*

#### **Рецензенты:**

кандидат биологических наук, доцент кафедры таксации и экономики лесной отрасли КГАУ **Р.З. Гибадуллин** кандидат биологических наук, заведующая кафедрой почвоведения КФУ, доцент **Е.В. Смирнова**

**Валеева А.А. Дневник учебной практики по Земледелию /сост. А.А. Валеева, К.Г. Гиниятуллин. – Казань: Казан.ун-т, 2017. – 21 с.**

Дневник по летней учебной практики по дисциплине «Земледелие» предназначен для обучающихся кафедры почвоведения Института экологии и природопользования КФУ по специальности 06.03.02. – почвоведения.

**© Казанский (Приволжский) федеральный университет, 2017**

#### **ВВЕДЕНИЕ**

Рассмотрены методы изучения наиболее важных показателей плодородия почв, полевое обследование засоренности посевов, определение сорных растений и картирование засоренности посевов. В ходе проведения учебной практики обучающиеся изучают методику оценки качества обработки почв, знакомятся с основными почвообрабатывающими орудиями и сельскохозяйственными машинами.

#### **Основные задачи учебной практики**:

- определение сложение и плотности пахотного слоя;

- определение студентами сорных растений по семенам и всходам, установление биологических групп;

- получение навыков прогнозирования и картографирования сорных растений;

- ознакомление с методикой определения качества обработки почвы;

- определение обеспеченности растений основными элементами питания в полевых условиях.

#### **Сроки и частота проведения наблюдений**

Сроки и частота проведения наблюдений на полях хозяйственных севооборотов и в полевых опытах определяются целью исследования и техническими возможностями.

Для общей характеристики агрофизических свойств почвы (структуры, строения, водо- и воздухопроницаемости и т.д.) исследования проводят в период роста культурных растений.

Для учета засоренности почвы семенами сорных растений, общего количества растительных остатков и агрохимической характеристики почвы пробоотбор необходимо проводить весной (до посева) или осенью (после уборки урожая).

3

При исследовании динамики какого-либо явления наблюдения проводят систематически в течение всего вегетационного периода или определенной его части. Целесообразнее устанавливать календарные сроки взятия образцов или сроки полевых наблюдений и учетов, отделенных друг от друга равными промежутками времени, не приурочивая их строго к фазам развития растений. Зная динамику изучаемого процесса через равные промежутки времени, легко установить закономерности изучаемых процессов.

Наиболее ответственные наблюдения целесообразно вести с интервалами 1 – 2 недели. Если происходящие во времени изменения незначительны, то интервалы можно увеличить до 3 – 4 недель, но с таким расчетом, чтобы за весь период исследования было не менее 8-10 дат наблюдений с необходимым количеством повторностей. Во всех случая желательно получить такой ряд значений, который позволили бы построить эмпирическую функцию изучаемого процесса во времени.

4

#### **Тема 1. Строение (сложение) и плотность пахотного слоя почвы**.

Строение (сложение) пахотного слоя – соотношение объемов, занимаемых твердой фазой почвы и различными видами пор. Строение (сложение) пахотного слоя оказывает большое влияние на водный, воздушный и тепловой режимы почв, интенсивность биологических процессов, газообмен между почвой и атмосферой и ряд других свойств почвы.

*Методика определения:*

Для отбора образцов почвы используют металлические цилиндры различных размеров. Перед выходом в поле цилиндры нумеруют и определяют массу каждого из них вместе с крышками. Затем измеряют диаметр режущей части и высоту цилиндра. Объем образца почвы в цилиндре  $(V, \text{cm}^3)$  рассчитывают по формуле:

$$
V=\frac{\pi D^2}{4}H
$$

где D – диаметр режущей части цилиндра, см; H – высота погружения цилиндра в почву, см;  $\pi = 3.14$ 

Если почва очень рыхлая, после погружения цилиндра на нужную глубину необходимо ножом или лопатной осторожно удалить почву с внешней стороны, подрезать образец почвы снизу и вместе с цилиндром осторожно извлечь его и закрыть крышкой.

В лаборатории цилиндры взвешивают и ставят в специальную ванночку для капиллярного насыщения. С цилиндра снимают крышку, вместо нее накладывают фильтровальную бумагу большего диаметра, чем диаметр цилиндра, ставят на подставку в ванночку и снимают верхнюю крышку. Чтобы не перепутать крышки, их помещают обратной стороной на верх цилиндра (рис.1).

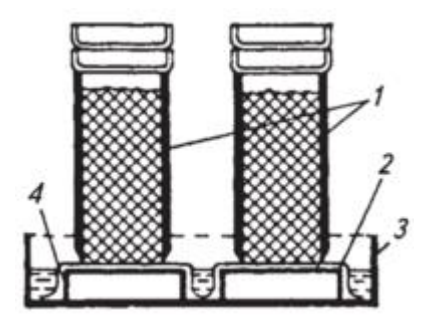

Рис.1. Капиллярное насыщение почвы: 1 – цилиндры с почвой и крышками; 2 – подставка; 3 – ванночка; 4 – фильтровальная бумага

После установки всех цилиндров ванночку заливают водой так, чтобы она не соприкасалась с почвой в цилиндрах. Взвешивают цилиндры с почвой без крышек каждый день до достижения постоянного веса. После установления постоянной массы цилиндры снимают и взвешивают, закрывая крышками. Результаты измерения заносят в таблицу 1.

После взвешивания цилиндра с насыщенной почвой отбирают образец почвы для определения влажности. Для этого берут две пробы (сверху и снизу цилиндра). Отобранные пробы почвы помещают в предварительно взвешенный алюминиевый стаканчик, закрывают крышкой и взвешивают. Затем, открыв крышку, стаканчик с почвой помещают в сушильный шкаф и сушат до постоянной массы при температуре 105ºС.

Результаты измерения записывают в таблицу 1.

Последовательность расчета:

1. Капиллярная влагоемкость почвы (влажность почвы после капиллярного насыщения), %

$$
Wk = \frac{(b_2 - b_3)}{b_3 - b_1} \cdot 100
$$

2. Масса абсолютно сухой почвы в цилиндре (*В3*), г

$$
B_3 = \frac{(B_2 - B)(b_3 - b_1)}{(b_2 - b_1)}
$$

3. Объем капиллярных пор  $(V_3)$ , см<sup>3</sup>

$$
V_3 = B_4 = B_2 - B_3 - B
$$

4. Объем твердой фазы почвы  $(V_I)$ , см<sup>3</sup>/%

$$
V_1 = \frac{B_3}{d} \text{ (cm}^3)
$$

$$
V_1 = \frac{(B_3 \div d)}{V} \cdot 100 \text{ (%)}
$$

*d* (плотность твердой фазы почвы) = 2,65 г/см<sup>3</sup>

| № цилиндра | Глубина<br>погружения<br>цилиндра<br>(H), cm | Macca<br>пустого<br>цилиндра<br>(c)<br>крышками)<br>$(B)$ , $\Gamma$ | Macca<br>цилиндра с<br>почвой до<br>насыщения<br>$(B_1)$ , $\Gamma$ | Macca<br>цилиндра с<br>почвой<br>после<br>насыщения<br>$(B_2)$ , $\Gamma$ | алюминиевого<br>стаканчика<br>$\tilde{\mathbf{x}}$ | Macca<br>алюминиевого<br>стаканчика (с<br>крышкой)<br>$(b_1)$ , $\Gamma$ | Macca<br>стаканчика<br>с пробой<br>сырой<br>почвы $(b_2)$ ,<br>$\Gamma$ | Macca<br>стаканчика<br>с пробой<br>сухой<br>почвы $(b_3)$ ,<br>$\Gamma$ |
|------------|----------------------------------------------|----------------------------------------------------------------------|---------------------------------------------------------------------|---------------------------------------------------------------------------|----------------------------------------------------|--------------------------------------------------------------------------|-------------------------------------------------------------------------|-------------------------------------------------------------------------|
|            |                                              |                                                                      |                                                                     |                                                                           |                                                    |                                                                          |                                                                         |                                                                         |
|            |                                              |                                                                      |                                                                     |                                                                           |                                                    |                                                                          |                                                                         |                                                                         |
|            |                                              |                                                                      |                                                                     |                                                                           |                                                    |                                                                          |                                                                         |                                                                         |

Таблица 1. Результаты определения показателей строения (сложения) почвы

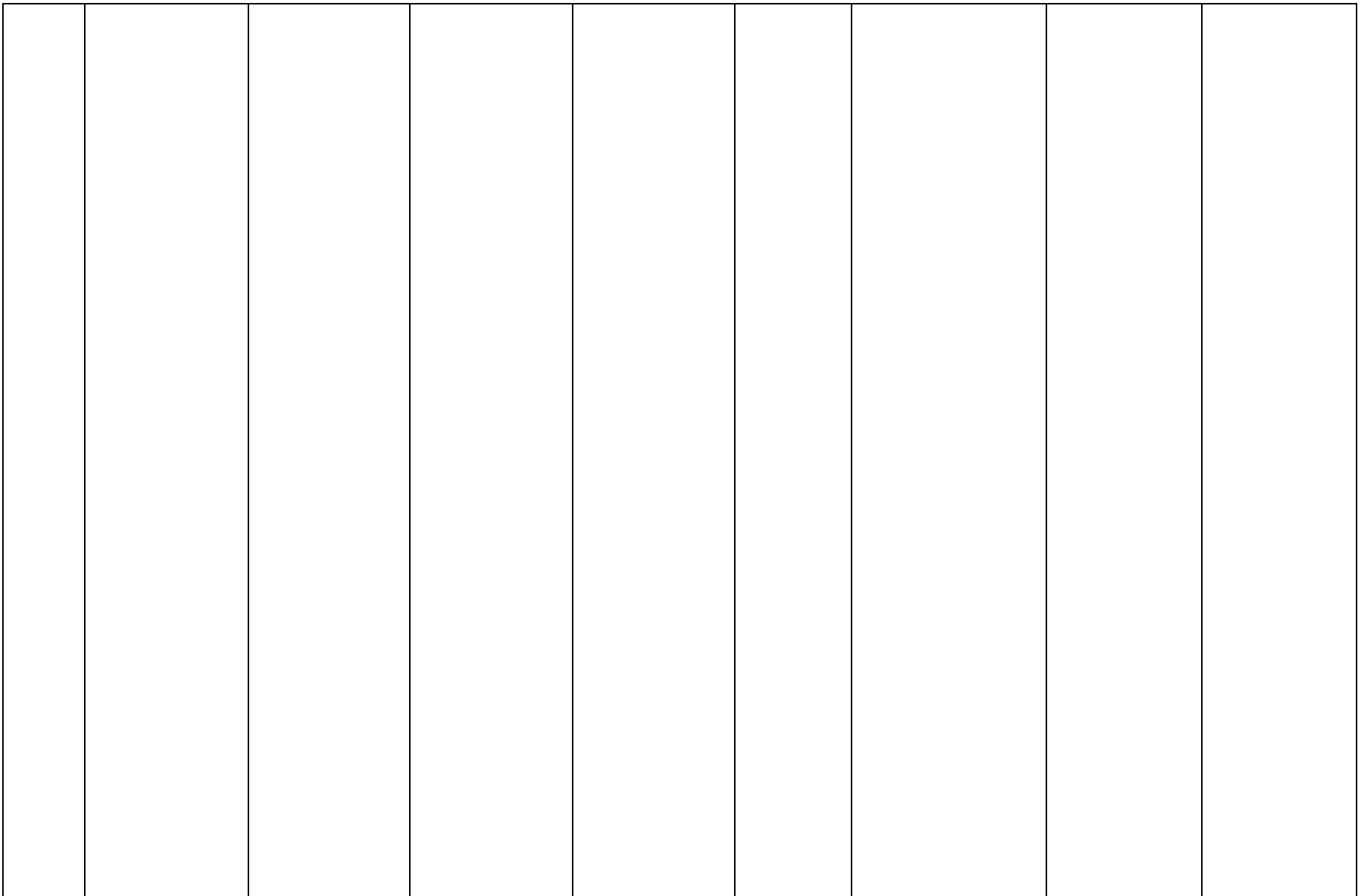

5. Пористость общая  $(V_2)$ , в см<sup>3</sup>или %

$$
V_2 = V - V_1 \text{ (CM}^3)
$$
  

$$
V_2 = \frac{V - V_1}{V} \cdot 100 \text{ (%)}
$$

6. Пористость некапиллярная  $(V_4)$ , в см<sup>3</sup>или %  $V_4 = V_2 - V_3$ 

7. Плотность почвы (*d0*), г/см<sup>3</sup>

$$
d_0 = \frac{B_3}{V}
$$

8. Влажность почвы при взятии образца, т.н полевая влажность (*В0*), %

$$
B_0 = \frac{(B_1 - B) - B_3}{B_3} \cdot 100
$$

9. Степень аэрации почвы (*Va*), %

$$
V_a = \frac{(V_2(cm^3) - (B_1 - B - B_3)}{V_2} \cdot 100
$$

10. Степень насыщения почвы водой, %

$$
V_b = 100\% - V_a
$$

11. Общий запас воды в изучаемом слое почвы  $(W_0)$  мм/га и м<sup>3</sup>/га

$$
W_0=\frac{B_0d_0H}{10}
$$

для перевода мм/га в м ${}^{3}$ /га значение мм/га нужно умножить на  $10.$ 

Результаты расчетов записывают в итоговый отчет по форме представленный в таблице 2.

Таблица 2. Результаты определения строения (сложения) пахотного слоя

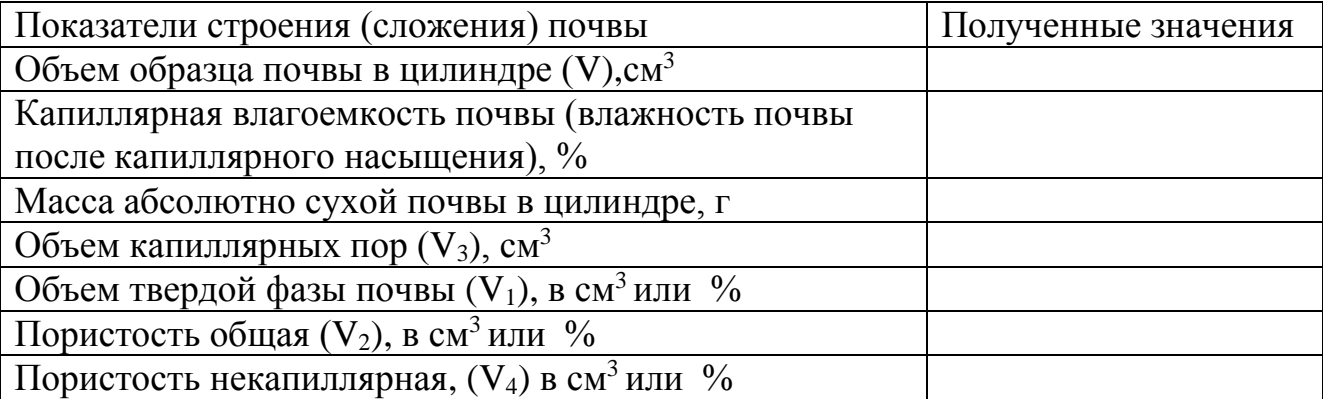

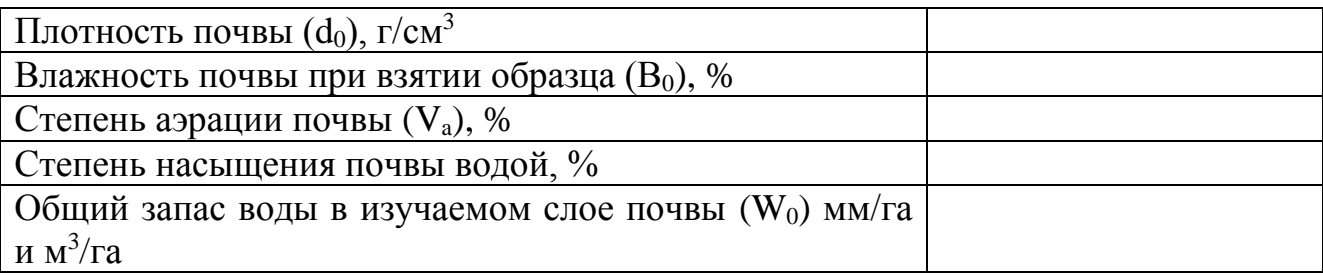

Анализируя полученные данные, обучающемуся необходимо сделать вывод о доступности почвенной влаги, а также сравнить полученные показатели плотности и пористости с оптимальными показателями почв.

### **Тема 2. Определение качества вспашки**

Качество вспашки – степень соответствия параметров основной обработки почвы требованиями государственного стандарта, предъявляемым к данному типу работ.

Показатели качества:

- глубина вспашки и ее равномерность;

- глыбистость поверхности пашни;

- гребнистость;

- заделка сорных растений и послеуборочных остатков;

- наличие огрехов, непропаханных полос и клиньев;

- качество обработки краев поля и разворотных полос.

*Методика определения:*

1. Глубину и равномерность вспашки определяют погружением линейки до плужной подошвы. На площади делают 25 – 30 замеров. Перед измерением поверхность пашни выравнивается. Результаты измерения записывают в таблицу 3.

Коэффициент выровненности (B, %) рассчитывают по формуле:

$$
B = 100 - \frac{S}{\overline{x}} \cdot 100
$$

где S - стандартное отклонение, см; *x* - средняя глубина вспашки, см

Равномерность вспашки по глубине оценивают по коэффициенту выровненности.

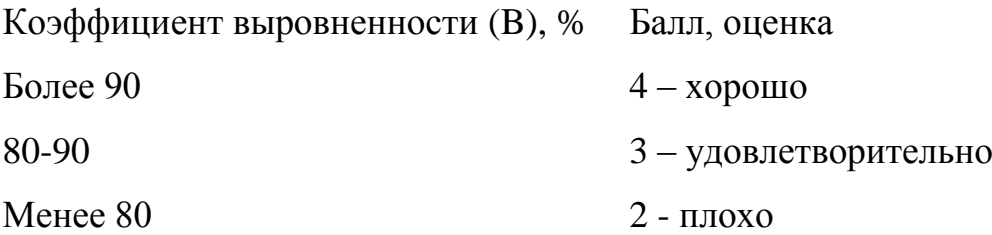

2. Глыбистость поверхности пашни. Определяют с помощью рамки 50х50 см, которую накладывают на поверхность почвы по диагонали поля в 5-6 местах. На каждой площади рассчитывают число глыб, имеющих диаметр более 5 см, измеряют их длину и ширину и площадь. О величине глыбистости обработанного поля судят по отношению суммарной площади глыб к площади рамки, выраженному в процентах. Для выражения глыбистости пашни в процентах суммарную площадь глыб (S) умножают на коэффициент 0,04. Результаты измерения записывают в таблицу 3.

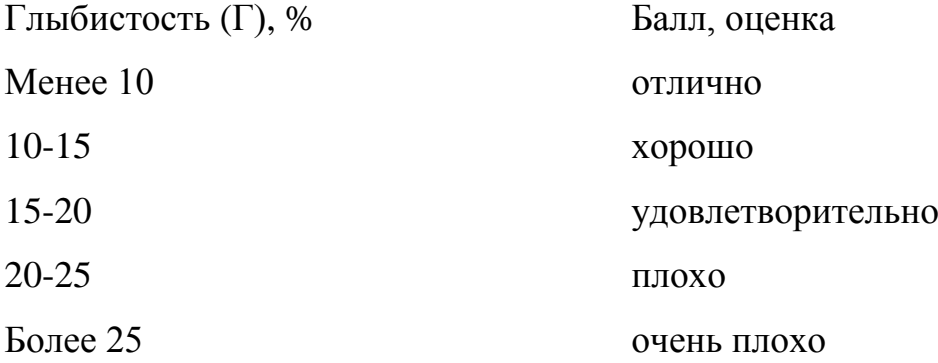

3. Слитость и гребнистость пашни. Слитость поверхности пашни означает, что поверхность вспаханного участка плоская, без западин и возвышений, без ступенчатости в отдельных проходах агрегата. Гребнистость означает,

что после вспашки (без бороны) пласты почвы должны плотно и ровно прилегать друг к другу, гребни должны быть четко выражены, одинаковой величины и

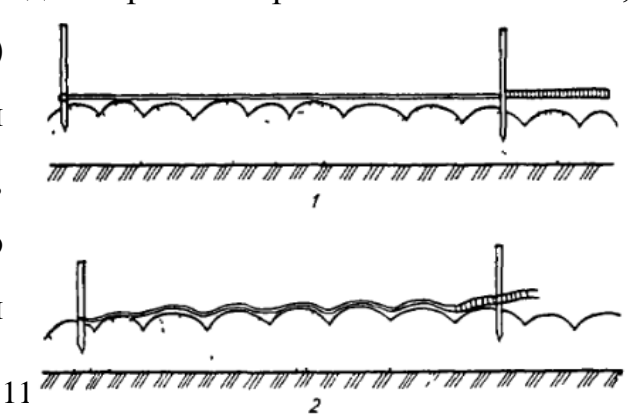

Рис.2. Измерение гребнистости

формы и располагаться на одинаковом расстоянии друг от друга.

Для определения показателя используют 5 метровый шнур с привязанной на конце метровой лентой с сантиметровыми делениями. В почву забивают колышек и привязывают к нему шнур. Натягивают его поперек направлению вспашки и на 5-метровой отметки ставят второй колышек (рис.2). Отпустив шнур, по мерной ленте определяют «удлинение» его за счет копирования гребней пашни. Отношение удлинения шнура (см) к базисной длине шнура (5м), выраженное в процентах, и есть гребнистость пашни. На площади делают 10-15 замеров. Результаты измерения записывают в таблицу 3.

Шкала оценки гребнистости пашни:

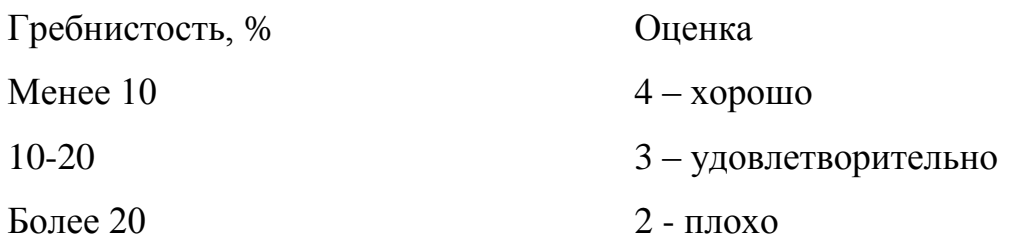

Таблица 3. Определение качества вспашки

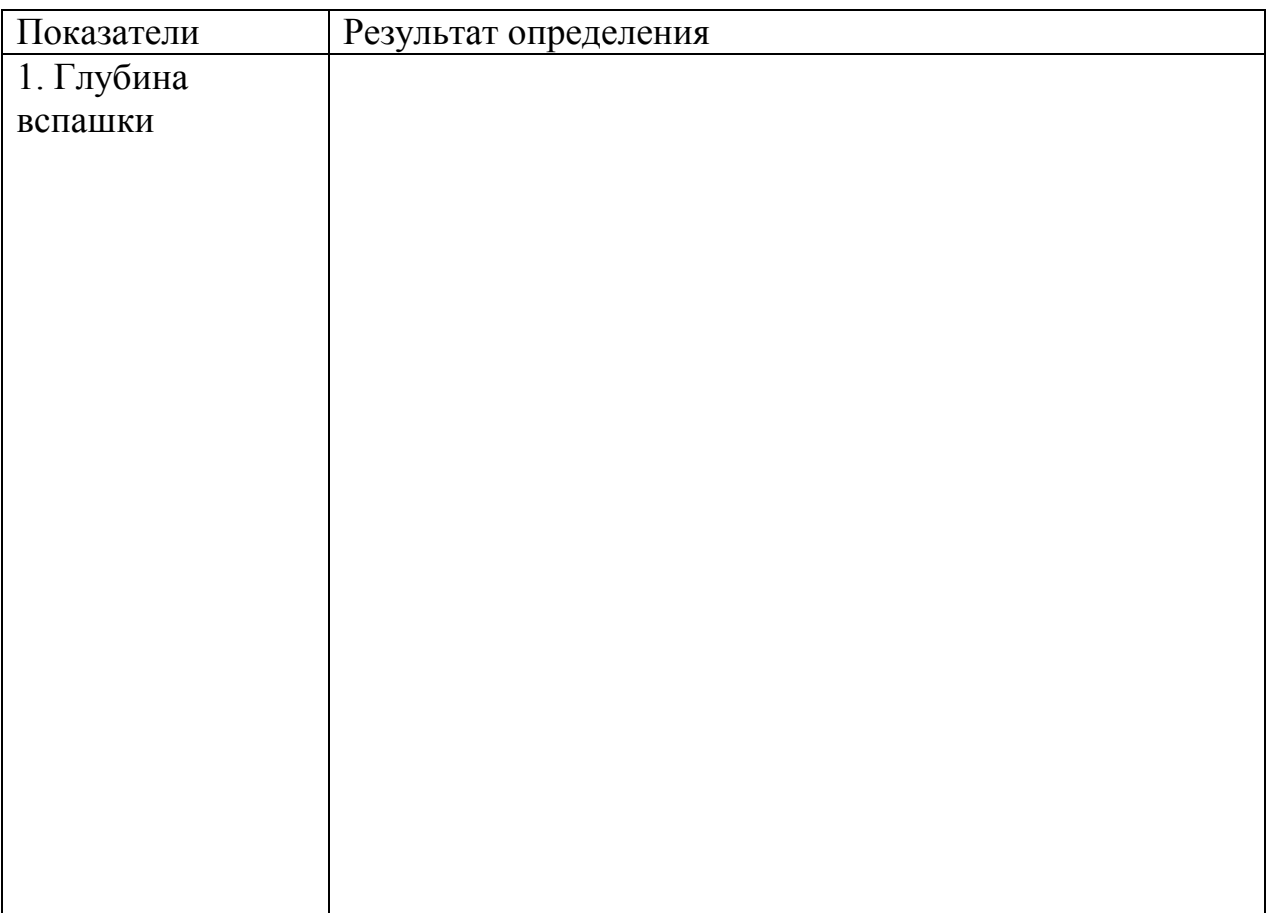

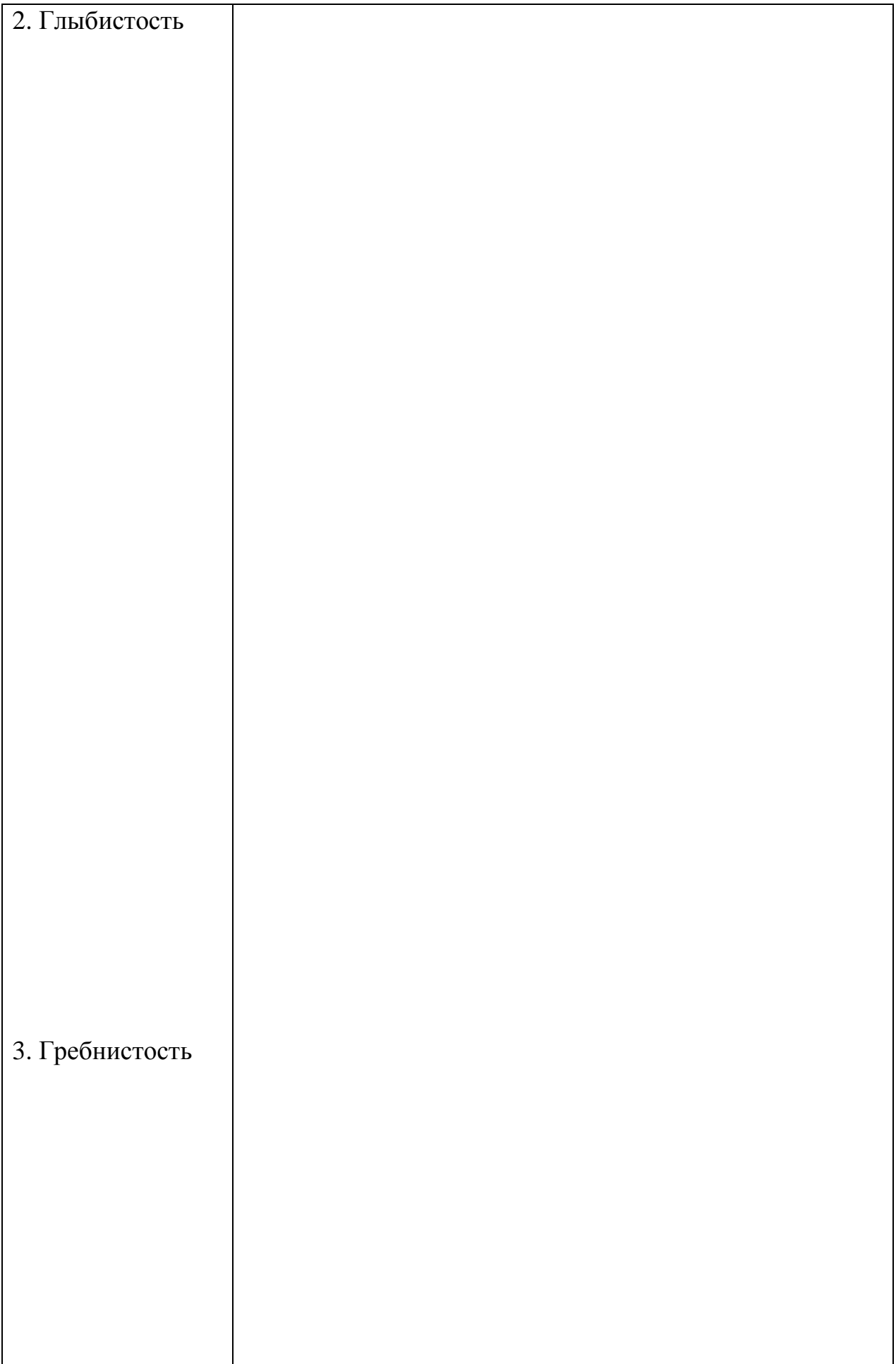

Результаты расчетов записывают в итоговый отчет по форме представленной в таблице 4.

Таблица 4. Результаты определения качества вспашки

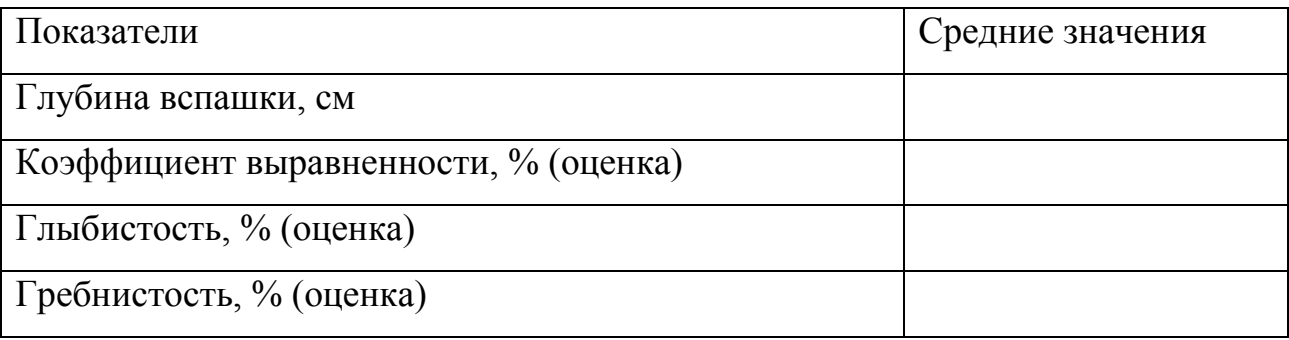

## **Тема 3. Количественный учет сорных растений.**

Количественные, или инструментальные, методы основаны на учете сорных растений с помощью различных приспособлений. Они трудоемки и используются главным образом в научно-исследовательской работе.

*Методика определения:*

Численность или плотность сорняков - число стеблей растений, приходящиеся на единицу площади  $(1m^2)$ . Определяют подсчетом их стеблей на пробных площадках, выделяемых с помощью рамки. Минимальный размер пробной площадки не менее 0,25м<sup>2</sup>. Площадки располагают по территории участки или в случайно выбранных точках или в шахматном порядке. Результаты определения записывают в таблицу 5.

Таблица 5. Количественный учет сорных растений

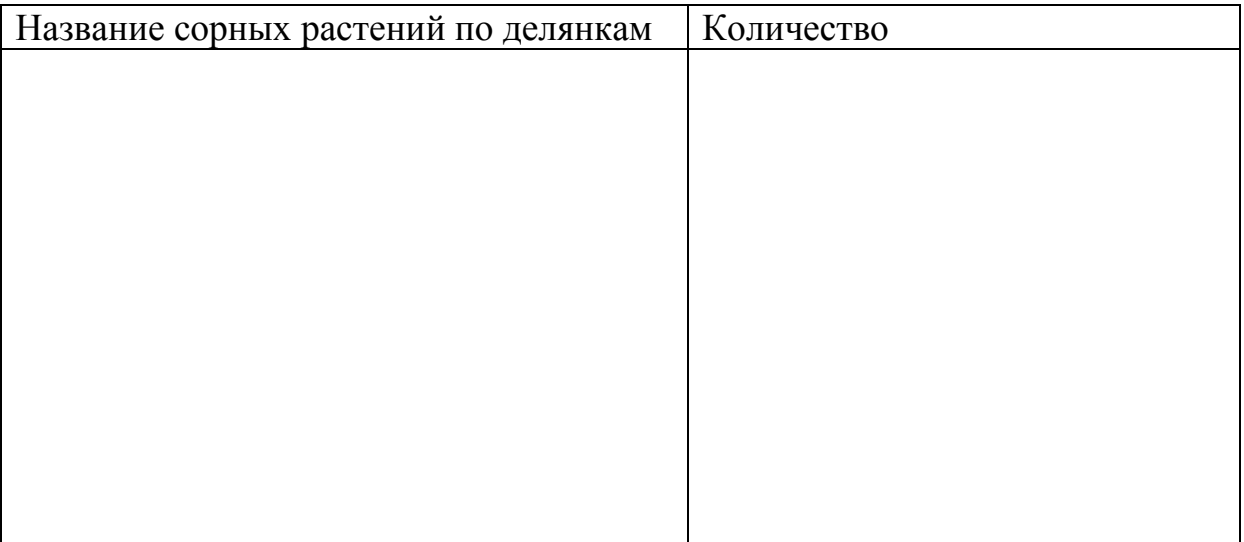

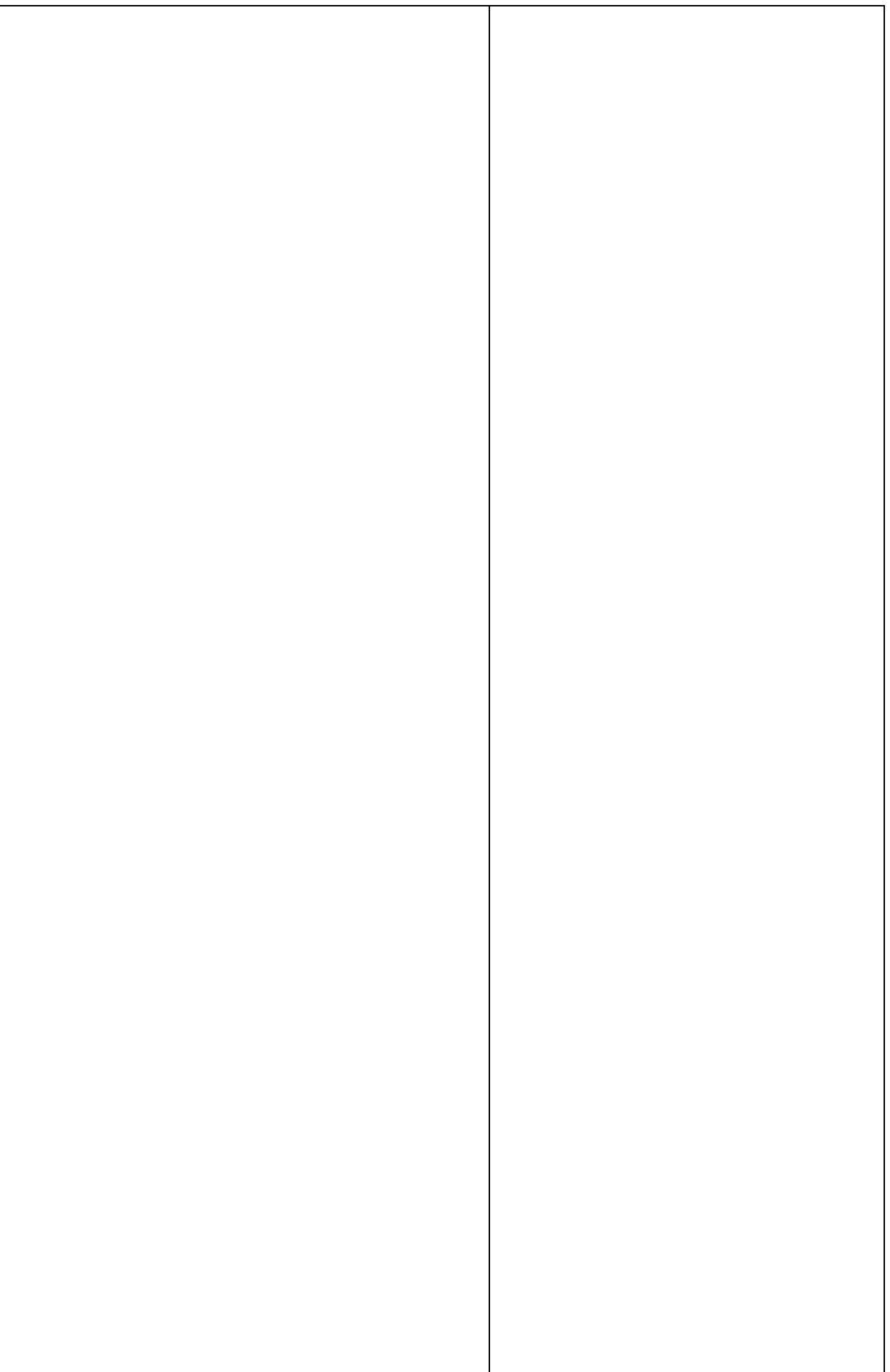

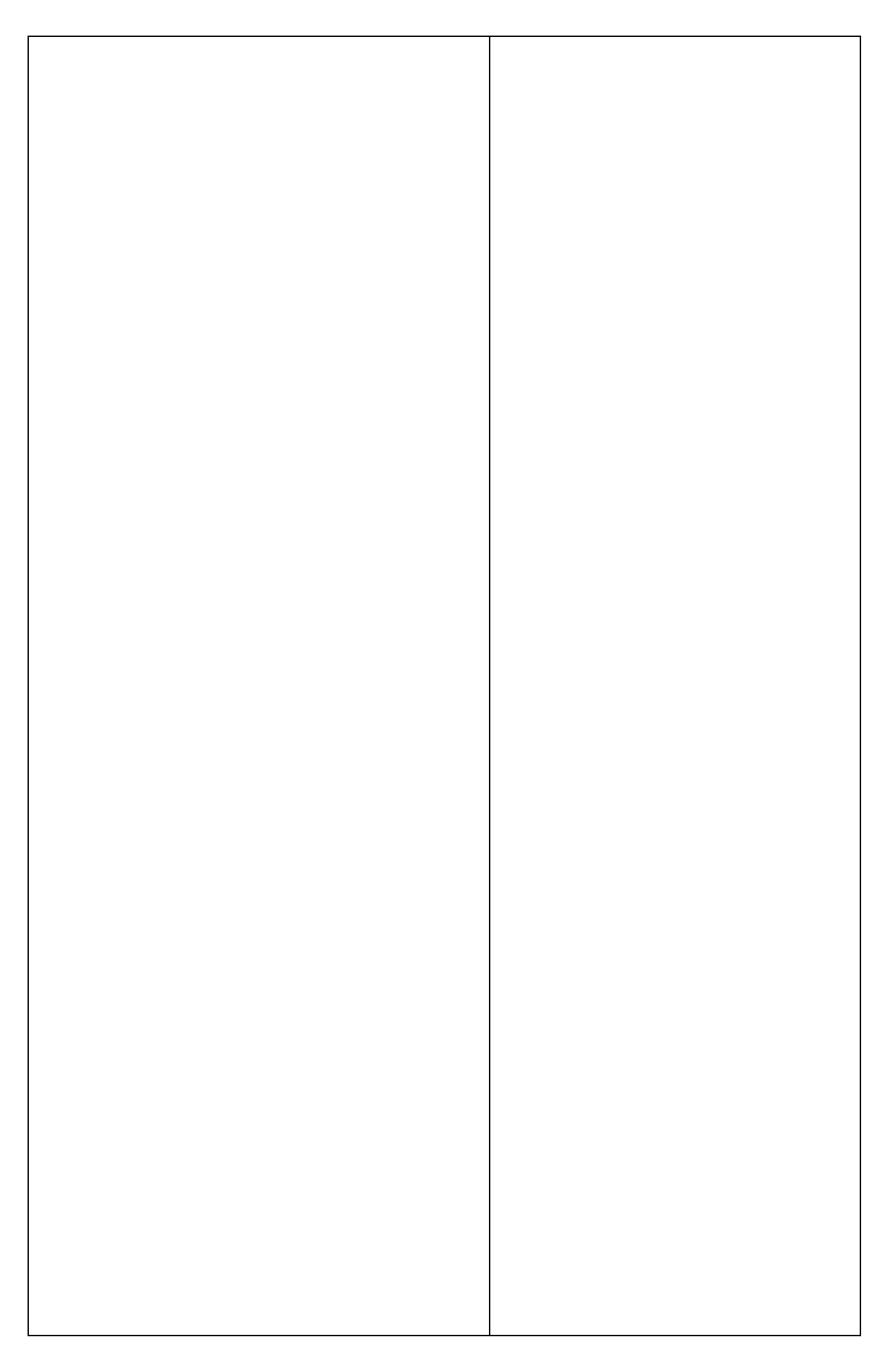

Численность сорняков (*А*) рассчитывают по формуле:

$$
A = \frac{a}{ns}
$$

где, а – число стеблей сорных растений; n – число учетных или пробных площадок; s – размер учетной площадки,  $M^2$ 

Численность сорняков в итоговый отчет записывают по каждой биологической группе отдельно (таблица 6)

Таблица 6.

| ДКИ   | Количество сорных растений, шт |         |        |    |                            |                                |         |  |  |  |
|-------|--------------------------------|---------|--------|----|----------------------------|--------------------------------|---------|--|--|--|
| ஜ     | Паразиты /                     | Эфемеры | Яровые |    |                            | Яровые   Озимые и   Двулетники | Много-  |  |  |  |
| площа | полупаразиты                   |         | ранние |    | поздние зимующие           |                                | летники |  |  |  |
|       |                                | R)      | R)     | R) | $\left( \mathbf{R}\right)$ | (R)                            | (R      |  |  |  |
|       |                                |         |        |    |                            |                                |         |  |  |  |

Встречаемость (*R*) рассматривают как выраженную в процентах присутствие данного вида на пробных площадках по отношению к их общему количеству:

$$
R = \frac{m \cdot 100}{n}
$$

где R – встречаемость данного вида,  $\%$ ; m – число пробных площадок, на которых данный вид встречается; n – общее число взятых для исследований пробных площадок.

#### **Тема 4. Учет засоренности почвы семенами сорняков**

#### *Методика определения*:

Отбирают почвенные образцы по слоям почвы: 0 – 10 см и 10 – 20 см (массой 100 г). Отобранный образец помещают в мешочки, подписывают, доставляют в лабораторию и высушивают до воздушно-сухого состояния. После высушивания удаляют все частицы размером менее 0,25мм. Отобранный образец тщательно перемешивают и из него отбирают две навески. Одну навеску 10 – 15 г помещают в алюминиевый стаканчик для определения влажности почвы. Второй образец на сите размером 0,25 мм отмывают под краном. Из образца почвы, отмываемого на сите с отверстиями размером 0,25 мм, теряются семена, ширина или диаметр которых 0,25 мм и менее. Однако к таким сорнякам относятся весьма ограниченное число видов, которые не считаются особо вредоносными.

Оставшуюся на сите почву переносят на разборную доску и разделяют минеральную фазу почв от семян сорных растений. Определяют общее количество семян сорных растений, а затем, пользуясь специальными определителями и коллекциями семян, определяют видовую принадлежность семян сорных растений.

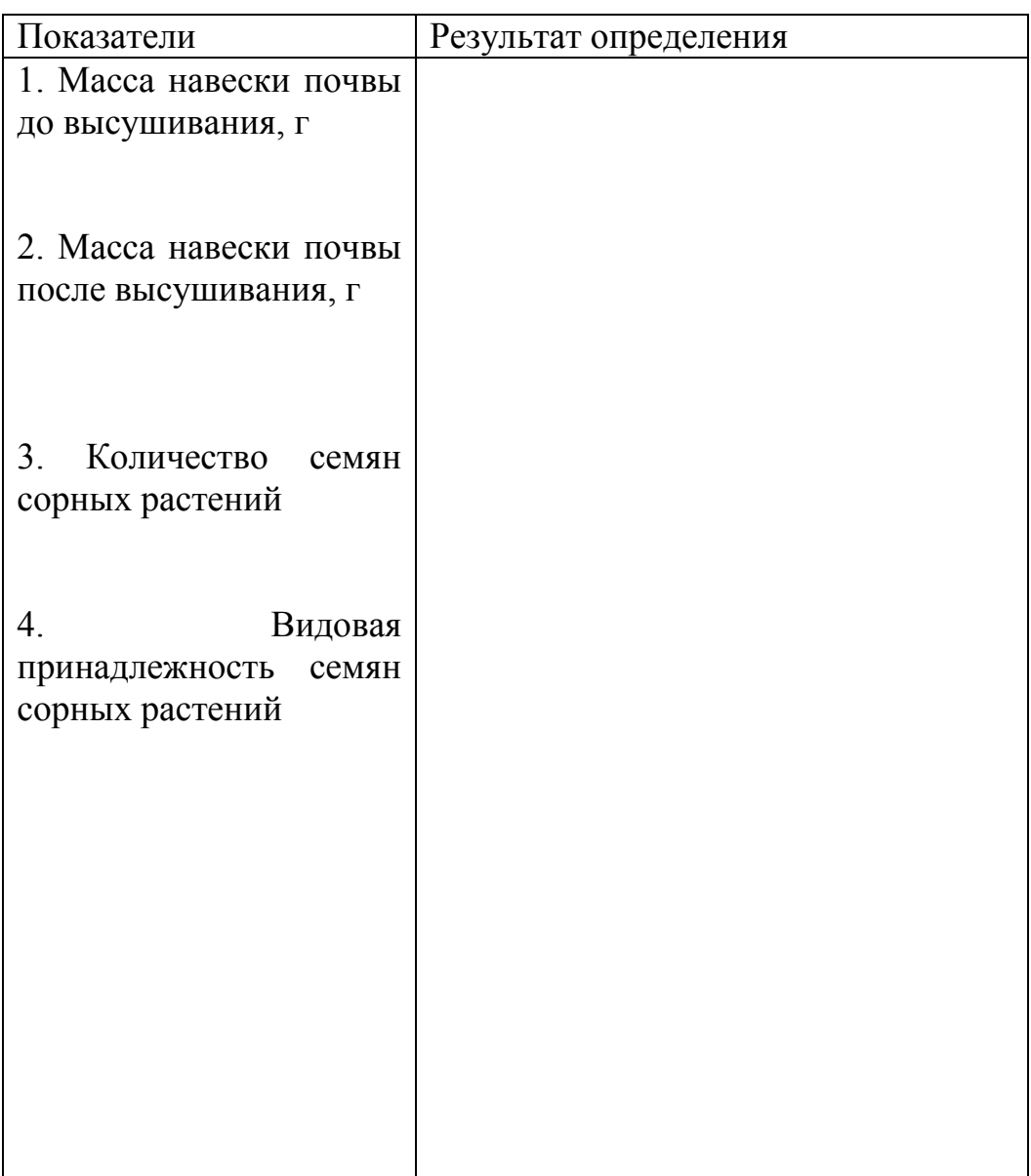

Результаты определения записывают в таблицу 7.

Расчет:

1. Если образец отбирали лопатой, то число сорняков пересчитывают на единицу массы абсолютно сухой почвы:

$$
M = \frac{(100 + \omega)m}{100a}
$$

где М – число семян на 1 кг абсолютно сухой почвы; ω – влажность почвы в образце к моменту его отмывания в воде, %; m – число семян сорняков в образце; а – масса образца почвы перед отмыванием, кг.

2. Если образце отбирали буром, вначале рассчитывают площадь бура S,  $cm<sup>2</sup>$ :

$$
S=\frac{\pi d^2}{4}
$$

где  $\pi = 3.14$ ; d – диаметр бура, см.

Затем находят переводный коэффициент (К):

$$
K = \frac{10000}{S}
$$

где 10000 – площадь 1 м<sup>2</sup>, выраженная в см<sup>2</sup>; S – площадь бура, см<sup>2</sup>

Окончательное число семян сорняков на 1 м<sup>2</sup> вычисляют по формуле:

$$
M = Km
$$

где m – число семян в образце.

Результаты учета засоренности необходимо записать в отчет.

Список литературы:

- 1. Земледелие: практикум: Учебное пособие / Г.И. Баздырев, И.П. Васильев,
- А.М. Туликов и др. М.: НИЦ Инфра-М, 2013. 424 с.
- 2. Практикум по земледелию / И.П. Васильев, А.М. Туликов, Г.И. Баздырев и др. – М.: КолосС, 2004. – 424с.

*Учебное издание*

**Валеева** Альбина Альбертовна **Гиниятуллин** Камиль Гашикович

## **ДНЕВНИК УЧЕБНОЙ ПРАКТИКИ**

**по**

## **ЗЕМЛЕДЕЛИЮ**

Подписано в печать 28.03.2017 Бумага офсетная. Печать цифровая. Формат 60х84 1/16. Гарнитура «Times New Roman». Тираж 100 экз.

Отпечатано с готового оригинал-макета в типографии Издательства Казанского университета

420008, г. Казань, ул. Профессора Нужина, 1/37 тел. (843) 233-73-59, 233-73-28